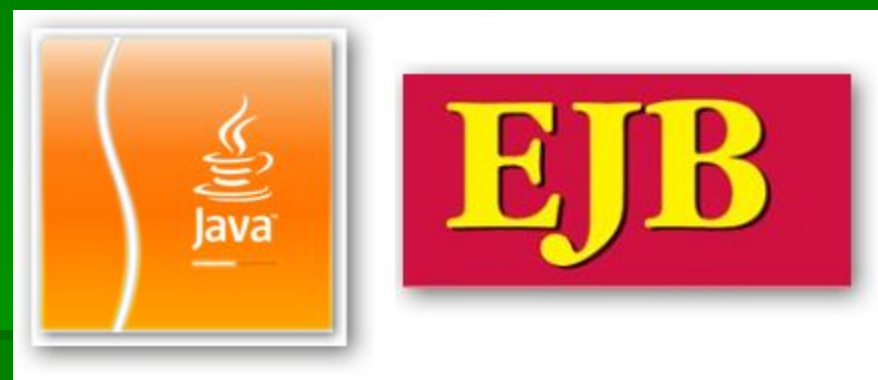

# Enterprise Java Beans

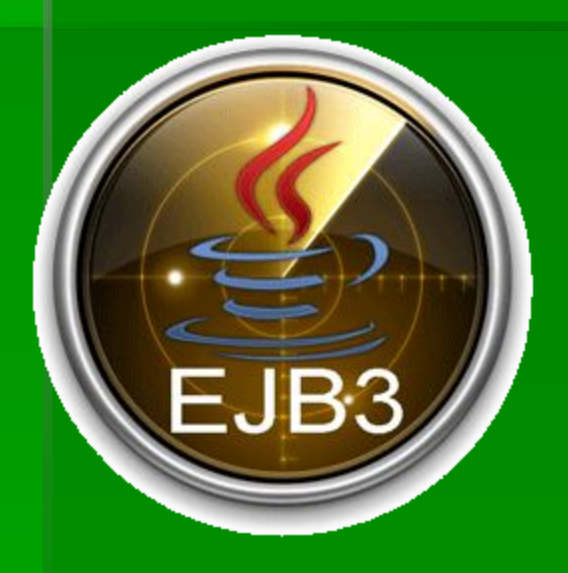

For students of universities Author: Oxana Dunik

# **Технологию** EJB (Enterprise Java Beans)

▪ можно рассматривать с двух точек зрения: как **фреймворк**, и как **компонент**.

С точки зрения компонента **EJB** - это всего-лишь **надстройка**  над POJO-классом, описываемая с помощью **аннотации(**

- **POJO это просто класс Java, который: 1. Содержит только поля, без логики их обработки; 2. Доступ ко все полям только через get/set )**.
- **Существует три типа компонентов EJB:**
- **session beans используется для описания бизнесс-логики** приложения
- **message-driven beans так же используется для бизнесс**логики
- **E** entities используется для хранения данных
- С точки зрения **фреймворка** EJB это технология, предоставляющая множество готовых решений (управление транзакциями, безопасность, хранение информации и т.п.) для вашего приложения.

#### **Основные архитектуры** EJB

▪ Существует 2 основные архитектуры при разработке enterprise-приложений:

▪ традиционная слоистая архитектура (traditional layered architecture)

**- domain-driven design (DDD)** 

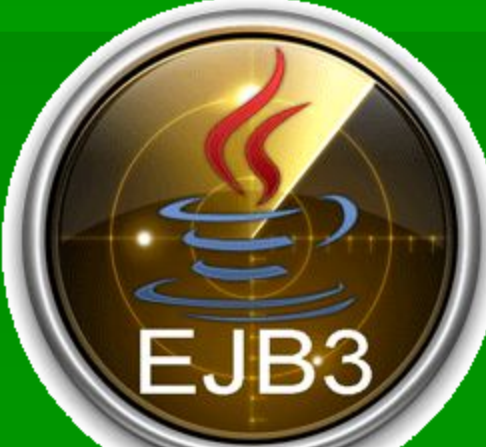

#### **традиционная слоистая архитектура** (traditional layered architecture) EJB

- 4 **базовых слоя**: слой презентации, слой бизнесс-логики, слой хранения данных и непосредственно слой самой базы данных.
- **Обычно слой презентации** реализуется через **webприложение** (т.е. используя JSP, JSF, GWT и т.п.) или web-**сервис**.
- Слой **бизнесс**-**логики** является основой для enterpriseприложения. В нем описываются бизнесс-процессы, производится поиск, авторизация и множество других вещей. Слой бизнесс-логики использует механизмы слоя **хранения данных**.
- Чем отличается слой **хранения данных** и слой **базы данных**? Тем, что в первом описываются высокоуровневые объектно-ориентированные механизмы для работы с сущностями БД, в то время как второй - это и есть непосредственно база данных (Oracle, MySQL и т.п.)

# domain-driven design (DDD)

**• Архитектура DDD предпологает, что объекты** обладают бизнесс-логикой, а не являются простой репликацией объектов БД. Многие программисты не любят наделять объекты логикой и создают отдельный слой, называемый service layer или application layer. Он похож на слой бизнесс-логики традиционной слоистой архитектуры за тем лишь отличием, что он намного *тоньще*.

# **WHAT IS EJB??**

Enterprise JavaBeans (EJB) is a managed, server-side component architecture for modular construction of enterprise applications.

EJB is a server-side model that encapsulates the business logic of an application.

The EJB specification was originally developed in 1997 by IBM and later adopted by Sun Microsystems (EJB 1.0 and 1.1) in 1999

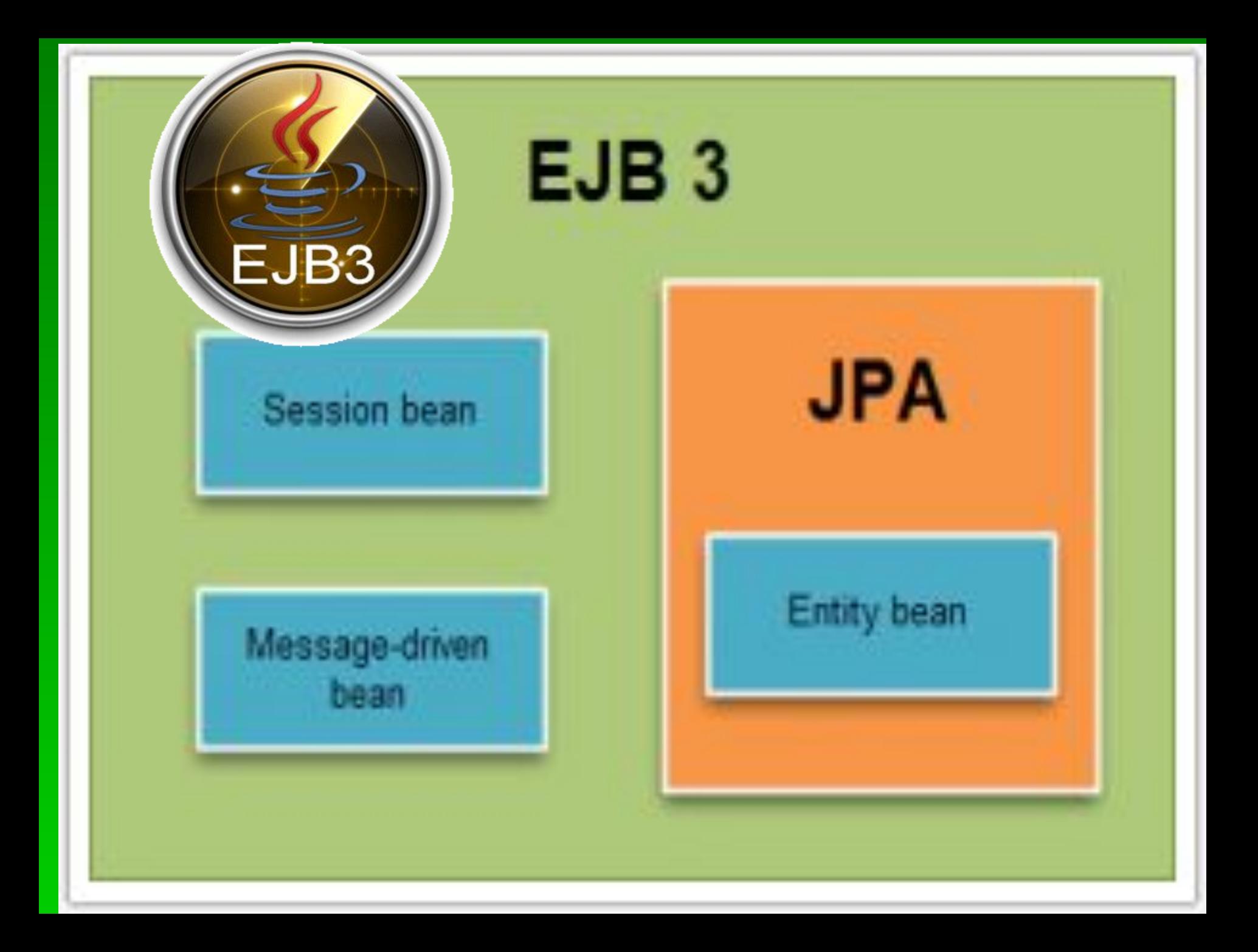

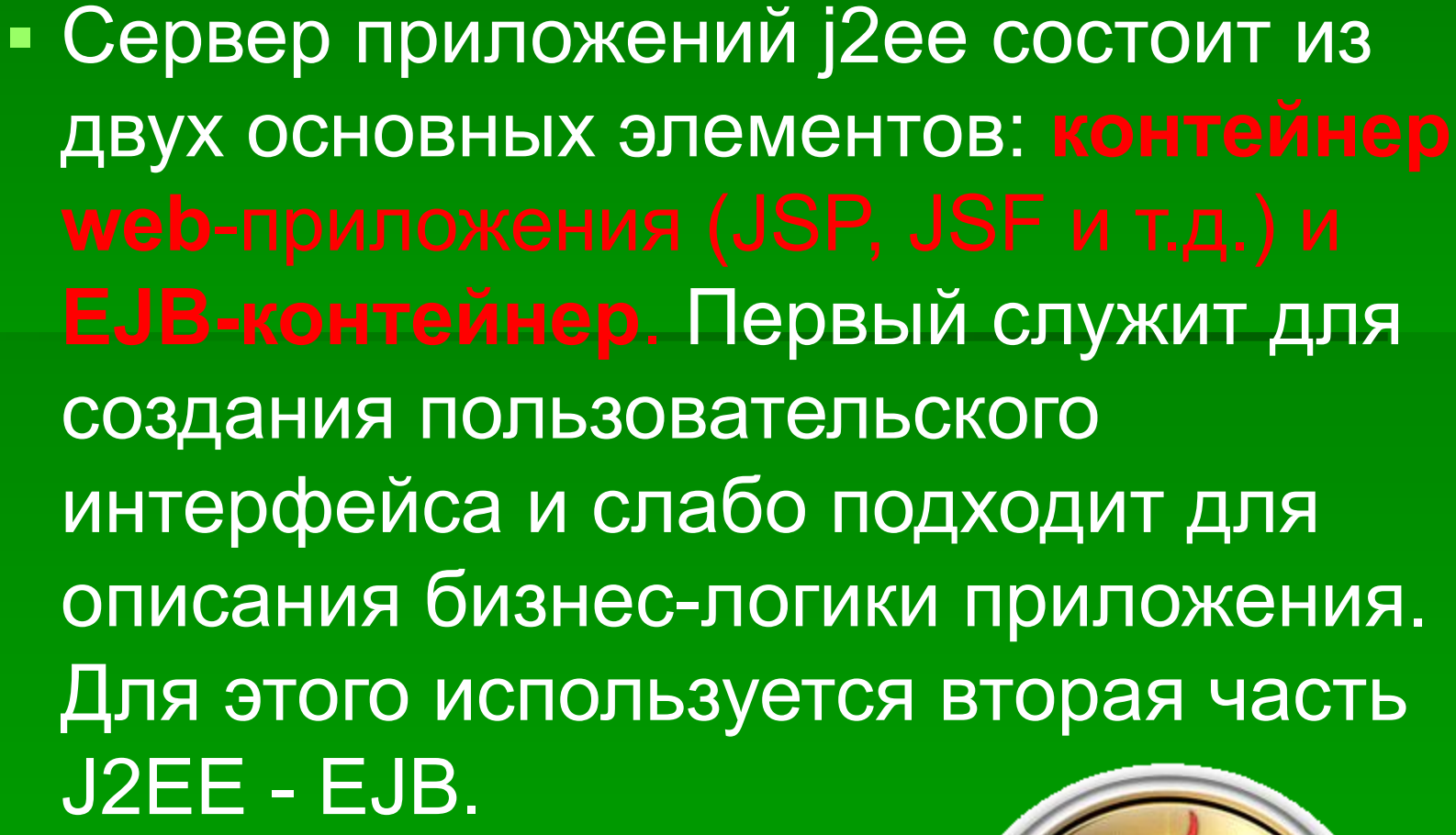

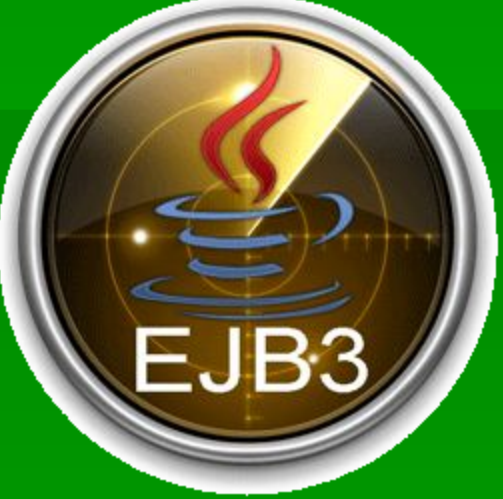

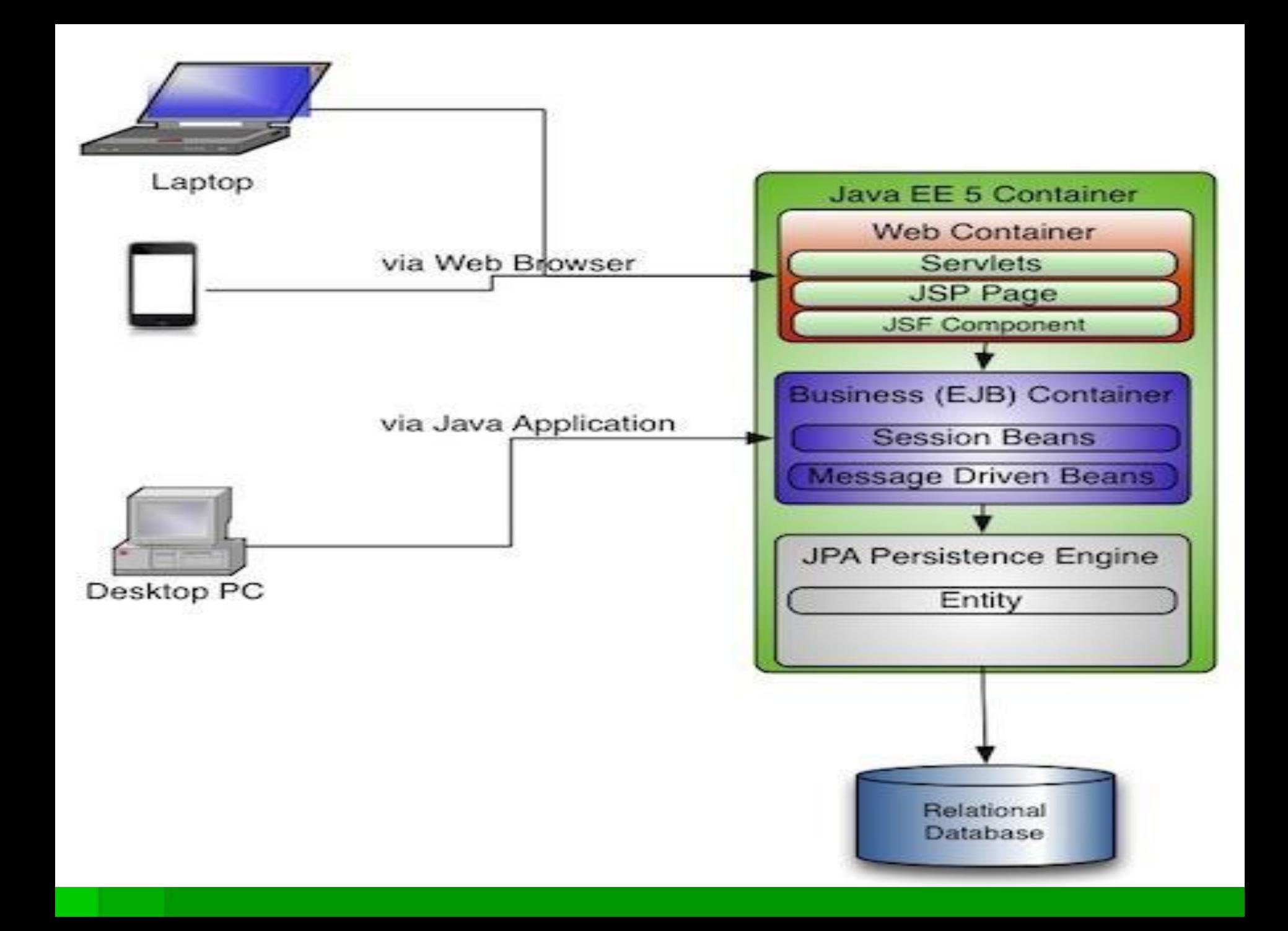

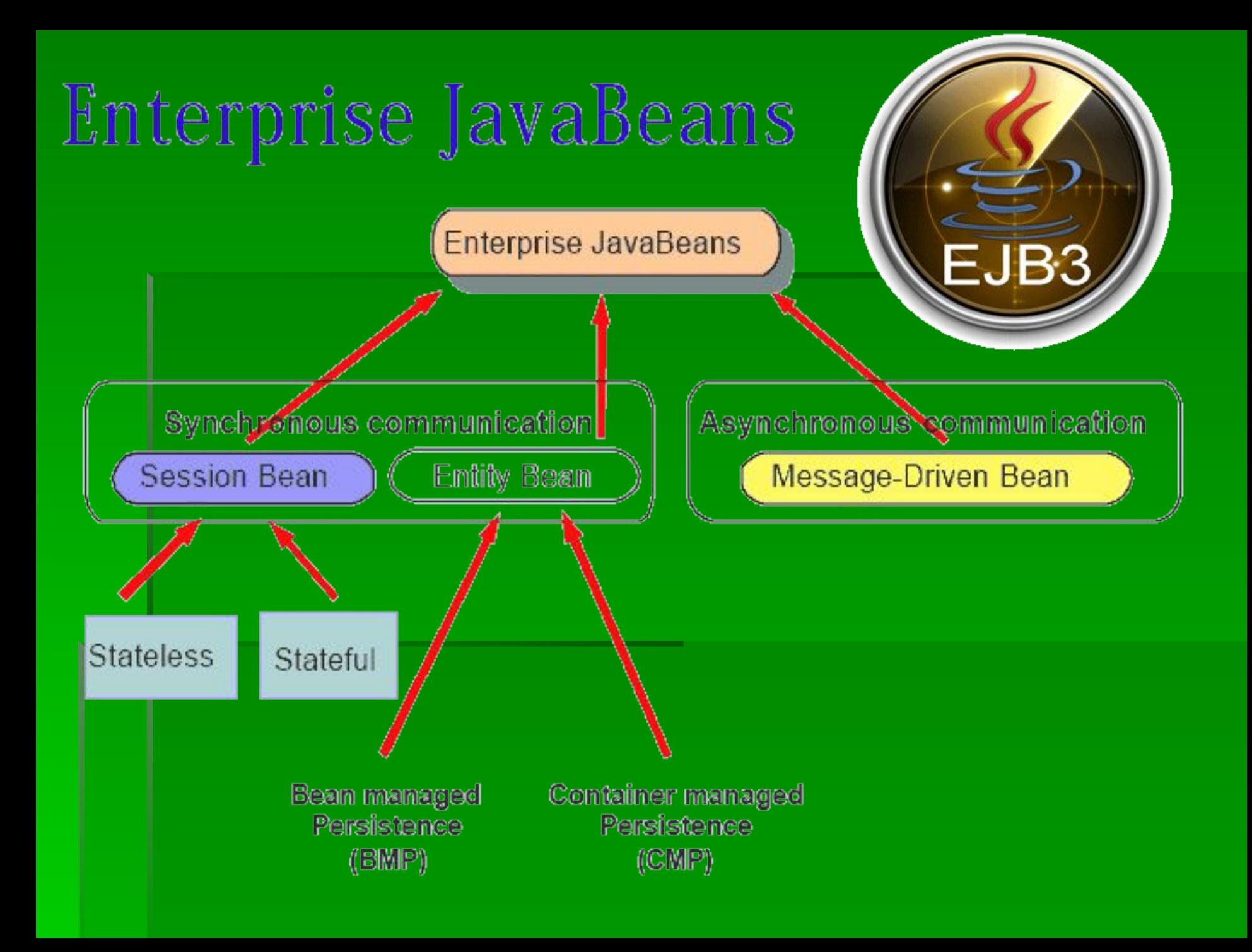

## **Session bean**

▪ *Session bean* представляет собой EJB-компоненту, связанную с одним клиентом. ``Бины'' этого типа, как правило, имеют ограниченный срок жизни (хотя это и не обязательно), и редко участвуют в транзакциях. В частности, они обычно не восстанавливаются после сбоя сервера. В качестве примера session bean можно взять ``бин'', который живет в веб-сервере и динамически создает HTML-страницы клиенту, при этом следя за тем, какая именно страница загружена у клиента. Когда же пользователь покидает вэб-узел, или по истечении некоторого времени, session bean уничтожается. Несмотря на то, что в процессе своей работы, session bean мог сохранять некоторую информацию в базе данных, его предназачение заключается все-таки не в отображении состояния или в работе с ``вечными объектами'', а просто в выполнении некоторых функций на стороне сервера от имени одного клиента.

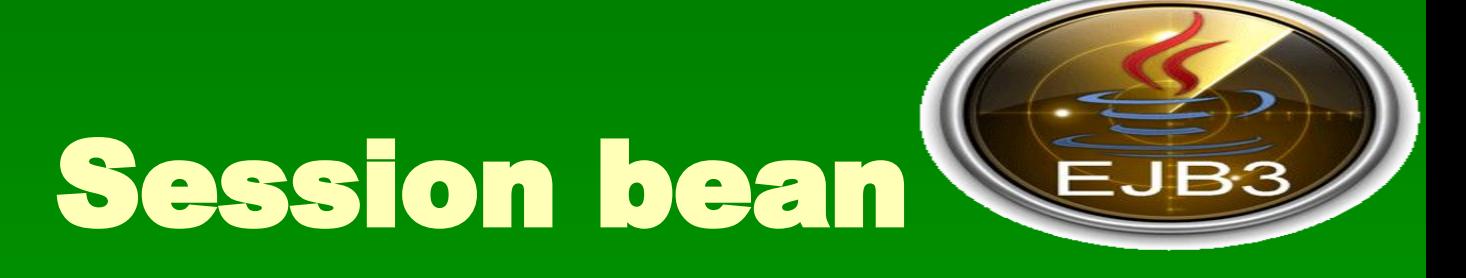

В качестве session bean может выступать обычный класс Java удовлетворяющий следующим условиям:

- иметь как минимум один метод
- не должен быть абстрактным
- иметь конструктор по-умолчанию
- методы не должны начинаться с "ejb" (например ejbCreate, ejbDoSomething)

Для stateful-бинов существует еще одно условие: свойства класса должны быть объявлены примитивами или реализовывать интерфейс Serializable.

#### **Особенности** stateless **и** stateful **бинов**

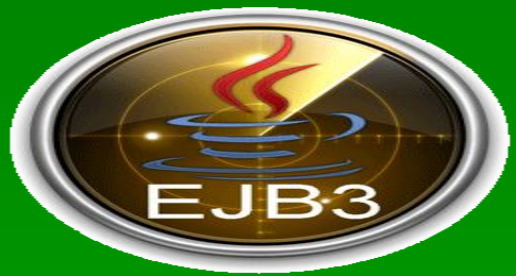

**• Один bean может содержать множество** клиентских методов. Этот момент является важным для производительности, так как контейнер помещает экземпляры **stateless**бинов в общее хранилище и множество клиентов могут использовать один экземпляр бина. В отличии от stateless **stateful** бины инстанцируются для каждого пользователя отдельно.

# Entity bean

▪*Entity bean, наоборот, представляет собой* компоненту, работающую с постоянной (persistent) информацией, хранящейся, например, в базе данных. Entity beans ассоциируются с элементами баз данных и могут быть доступны одновременно нескольким пользователям. Так как информация в базе данных является постоянной, то и entity beans живут постоянно, ``выживая'', тем самым, после сбоев сервера (когда сервер восстанавливается после сбоя, он может восстановить ``бин'' из базы данных).

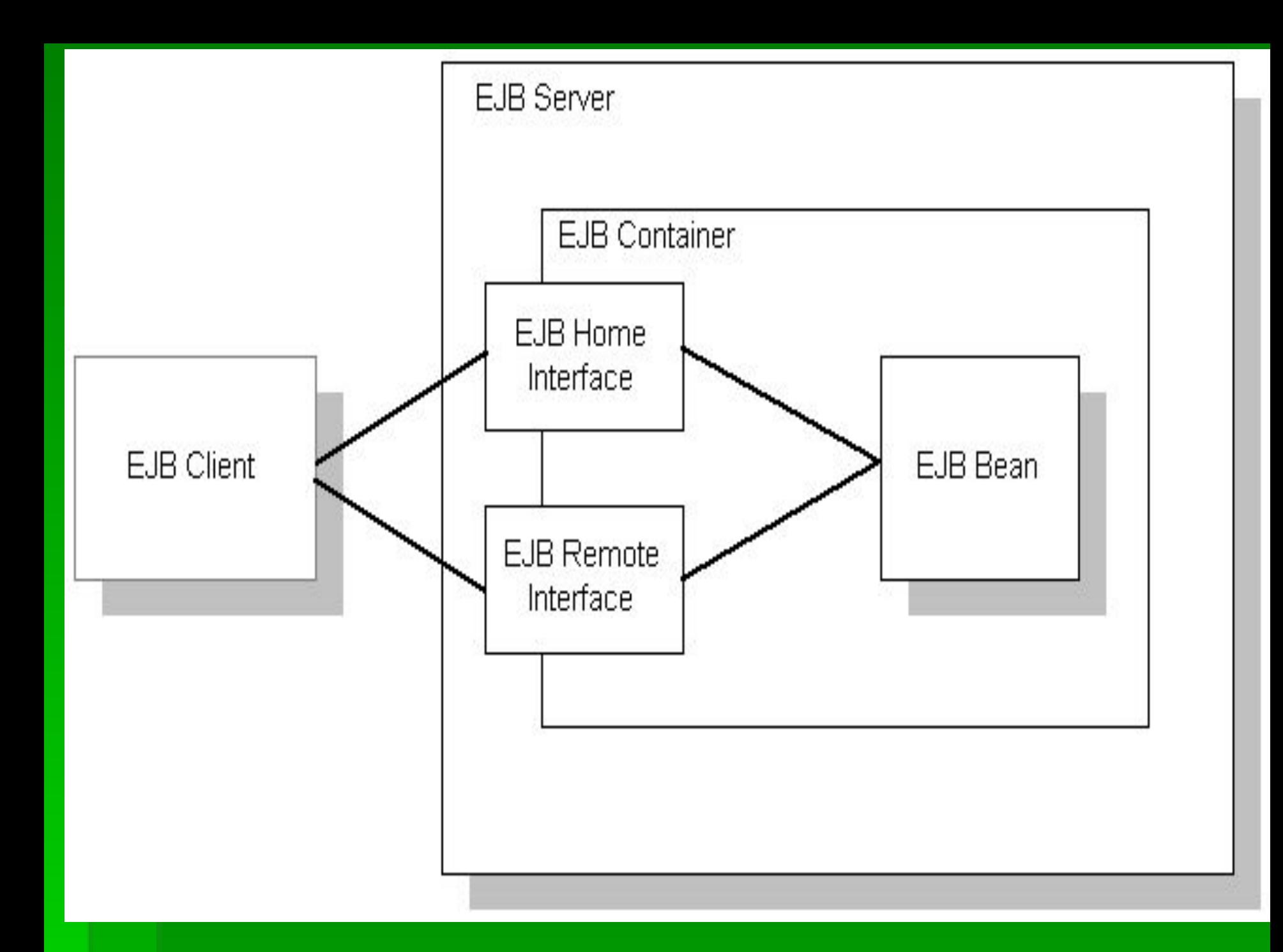

#### EJB-компонента (The Enterprise JavaBeans component)

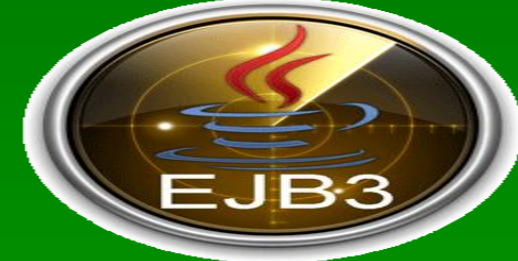

- Отдельная EJB-компонента представляет цобой компоненту в том же смысле что и традиоционный JavaBeans ``bean'' (``зерно''). Компоненты EJB выполняются внутри EJB-*контейнера*, который, в свою очередь, выполняется внутри EJB-*сервера*. Любой сервер, который в состоянии поддерживать EJB-контейнеры и предоставлять им необходимые сервисы, может быть EJB-сервером (то есть многие из существующих серверов могут быть просто расширены до поддержки Enterprise JavaBeans).
- EJB-компонента представляет из себя Java-класс, который реализует некоторую бизнес-логику. Все остальные классы в EJB-системе либо реализуют поддержку клиент/сервер взаимодйествий между компонентами, либо реализуют некоторые сервисы для компонент.

## **EJB-контейнер (The Enterp** $\mathbb{Z}$ **S)** JavaBeans container)

ЕЈВ-контейнер -- это то место, где ``живет" EJB-компонент. EJB-контейнер реализует для находящихся в нем компонент такие сервисы как транзакции (transaction), управление ресурсами, управление версиями компонент, их мобильностью, настраиваемостью, мобильностью, жизненным циклом. Так как EJB-контейнер реализует все эти функции, то разработчик EJB-компонент может не реализовывать их самостоятельно, а просто вызывать соответсвующие методы у контейнера (правила вызова методов у контейнера описываются в спецификации). Как правило, в одном EJB-контейнере живет несколько однотипных EJB-компонент.

#### EJB-**объект** (EJB-object) **и** удаленный интерфейс (remot interface)

Клиентские приложения вызывают методы на удаленных EJB-компонентах через EJB-объект (EJB-object). EJB-объект реализует ``удаленный интерфейс'' EJB-компоненты на сервере. Суть в том, что находящаяся на сервере EJB-компонента, помимо бизнес-функций, ради которых она была разработана, должна реализовывать также некоторые функции, определяемые спецификацией, которые служат для ``управления'' EJB-компонентой со стороны контейнера. EJBобъект реализует лишь бизнес-интерфейс для EJB-компоненты, являясь, в некотором смысле, ``промежуточным'' звеном между клиентом и EJBкомпонентой.

EJB-**компонента выполняется на сервере**, **внутри** EJB-**контейнера и реализует бизнес**-**логику**, **в то время как** EJB-**объект выполняется у клиента и удаленно вызывает методы у** EJB-**компоненты**.

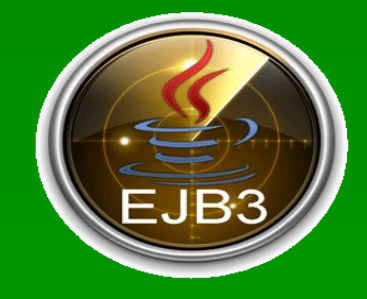

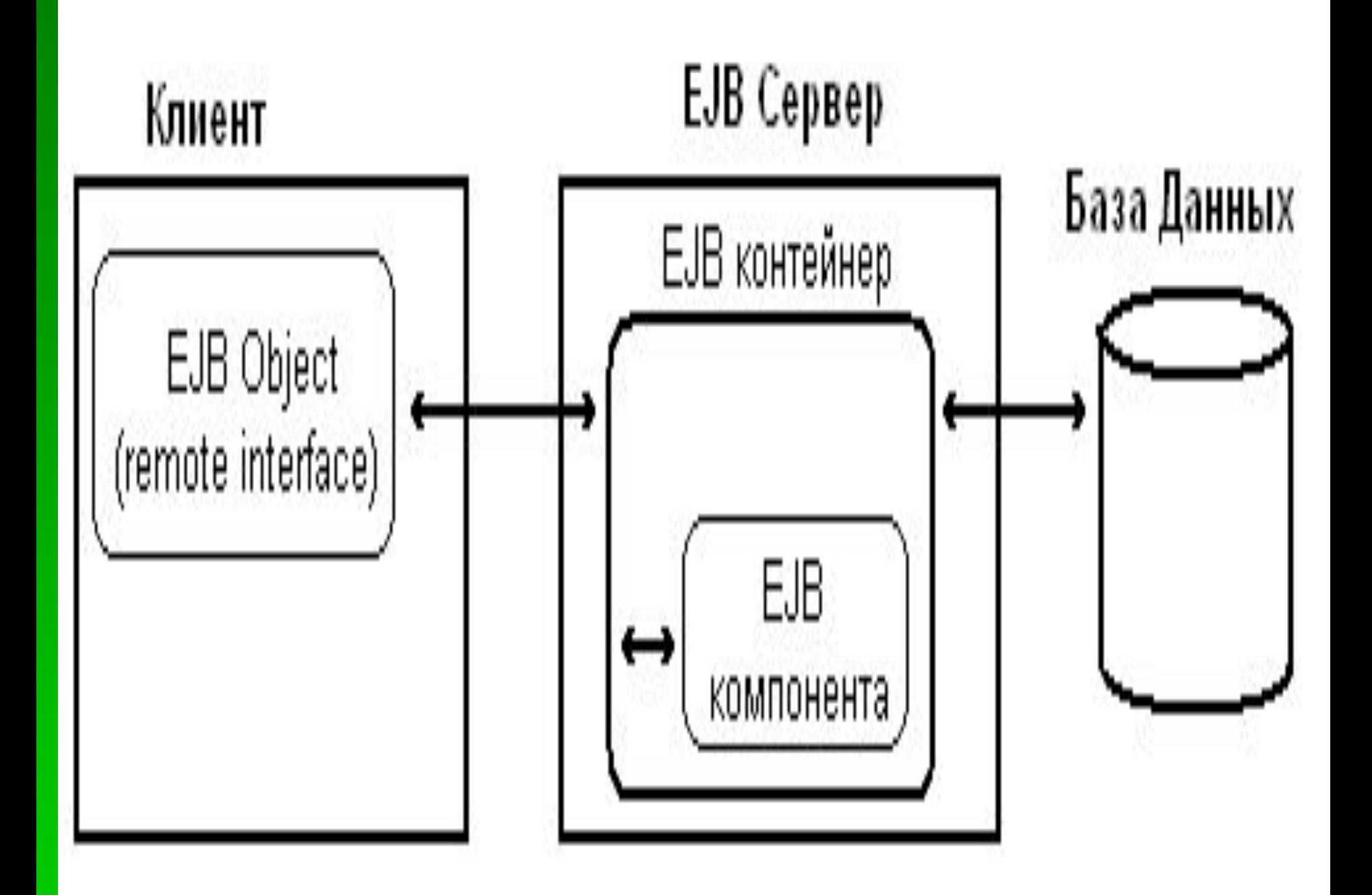

**• Итак, приложение-клиент соединяется с EJB**сервером и посылает ему запрос на создание ``бина'' (Enterprise JavaBean) для обработки своих запросов. Сервер отвечает на такой запрос созданием объекта на стороне сервера (экземпляр EJB-компоненты) и возвращает клиенту прокси-объект (EJB-объект), чей итерфейс совпадает с интерфейсом созданной EJB-компоненты и чьи методы перенаправляют вызовы собственно экземпляру компоненты. После этого приложение-клиент работает с EJBобъектом как с локальным объектом, даже и не подозревая, что всю работу выполняет не EJBобъект, а удаленная компонента на сервере. Необходимо заметить, что созданием и удалением EJB-компонент на сервере занимается EJB-контейнер.

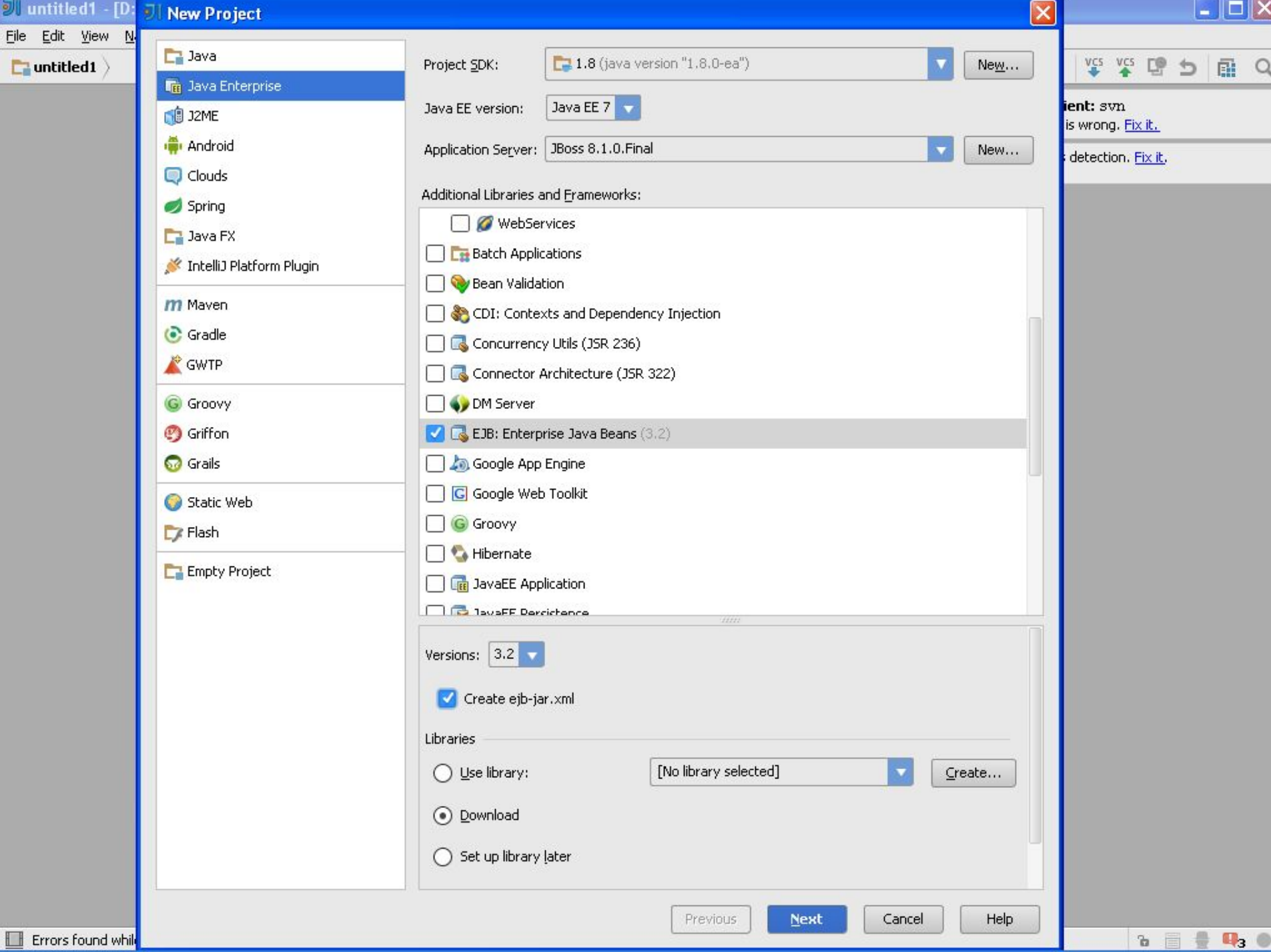

# POJO, POJI, annotations

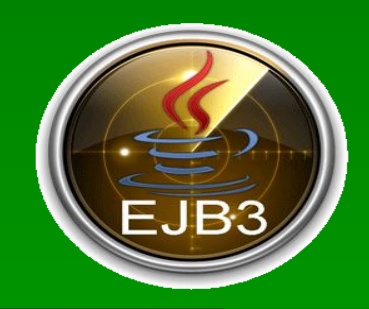

- Теперь рассмотрим реализацию этих сущностей. В EJB3 мы используем **POJO** (Plain Old Java Objects), **POJI**  (Plain Old Java Interfaces) и **аннотации**. ▪ Аннотация записывается так:
	- @<имя аннотации>(<список параметзначение>)
- Какие аннотации могут быть?
- **EXTELELESS** говорит контейнеру, что класс будет stateless session bean. Для него контейнер обеспечит безопасность потоков и менеджмент транзакций. Дополнительно, вы можете добавить другие свойства, например прозрачное управление безопасностью и перехватчики событий;
- **Local**  относится к интерфейсу и говорит, что bean реализующий интерфейс доступен локально
- **Remote** относится к интерфейсу и говорит, что bean доступен через RMI (Remote Method Invocation)
- **EJB** применятеся в коде, где мы используем bean.
- **Exateful** говорит контейнеру, что класс будет stateful session bean.
- **Remove** опциональная аннотация, которая используется с stateful бинами. Метод, помеченный как Remove говорит контейнеру, что после его исполнения нет больше смысла хранить bean, т.е. его состояние сбрасывается. Это бывает критично для производительности.
- **Entity** говорит контейнеру, что класс будет сущностью БД
- **Table**(name="...") указывает таблицу для маппинга
- **Id**, **Column**  параметры маппинга
- **WebService** говорит, что интерфейс или класс будет представлять вэб-сервис.
- и много-много других...

```
O@Entity
  @Table(name="book")
  \thetaSequenceGenerator(name = "book sequence", sequenceName = "book id seq")
  @TableGenerator( name="book id", table="primary keys", pkColumnName="key", pkColumnValue="book",
          valueColumnName="value")
  public class Book implements Serializable {
      private static final long serialVersionUID = 7422574264557894633L;
      private Integer id;
      private String title:
      private String author;
 車
      public Book() { super() } }
 Ġ
      public Book(Integer id, String title, String author) {
          super();
          this.id = id;
          this.title = title;this.author = author;
 Ģ
       ROVerride
 Ü
      public String toString() {
          return "Book: " + getId() + " Title " + getTitle() + " Author "
                   + getAuthor();
 Ģ
D■中心中国
      public String getAuthor() { return author; }
      public void setAuthor(String author) { this.author = author; }
      BID
      [GeneratedValue(strategy = GenerationType.SEQUENCE, generator = "book sequence")
      public Integer getId() { return id; }
 中国
      public void setId(Integer id) { this.id = id; }
      public String getTitle() { return title; }
 由
      public void setTitle(String title) { this.title = title; }
```
 $\rightarrow$ 

# POJO, POJI, annotations

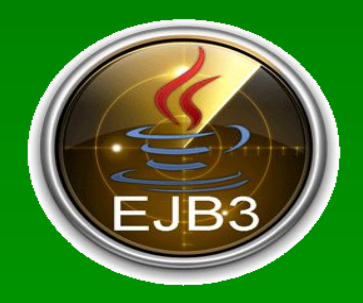

▪ У **stateless** и **MDB** бинов существует **2 события** жизненного цикла, которые мы можем перехватить: создание и удаление бина. Метод, который будет вызываться сразу после создании бина помечается аннотацией javax.annotation.PostConstruct, а перед его удалением javax.annotation.PreDestroy. **Stateful** бины обладают помимо рассмотреных выше **еще 2 событиями**: при активации (javax.ejb.PostActivate) и при деактивации (javax.ejb.PrePassivate).

**The import** javax.ejb. Local;

```
@Local
public interface BookTestBeanLocal {
  public void test();
}
```
■ **import** *javax.ejb.Remote;* 

}

@Remote **public interface** BookTestBeanRemote { **public void** test();

------------------------------------------------------

```
import javax.persistence.EntityManager;
import javax.persistence.PersistenceContext:
@Stateless
public class BookTestBean implements BookTestBeanLocal, BookTestBeanRemote {
    @PersistenceContext
    EntityManager em;
   public static final String RemoteJNDIName = BookTestBean.class.getSimpleName() + "/remote";
   public static final String LocalJNDIName = BookTestBean.class.getSimpleName() + "/local";
   public void test() {
        Book book = new Book(null, "My first bean book", "Sebastian");
        em.persist(book);
        Book book2 = new Book(null, "another book", "Paul");em.persist(book2);
        Book book3 = new Book(null, "EJB 3 developer quide, comes soon",
                "Sebastian");
        em.persist(book3);
        System.out.println("list some books");
        List someBooks = em. createQuery("select from Book b where b. author=:name")
                .setParameter("name", "Sebastian").getResultList();
        for (Iterator iter = someBooks.iterator(); iter.hasNext();)
            Book element = (Book) iter.next();
            System.out.println(element);
        System.out.println("List all books");
        List allBooks = em.\ncreateQuery("from Book");\ngetResultList():for (Iterator iter = allBooks.iterator(); iter.hasNext();)
        €
            Book element = (Book) iter.next();
            System.out.println(element);
        System.out.println("delete a book");
        em. remove (book2);
        System.out.println("List all books");
         allBooks = em. createQuery("select from Book").getResultList();
```
import javax.ejb.Stateless;

```
System.out.println("List all books");
```
List allBooks = em. createQuery("select from Book").getResultList();

```
for (Iterator iter = allBooks.iterator(); iter.hasNext();)
```

```
Book element = (Book) iter.next();
System.out.println(element);
```

```
System.out.println("delete a book");
```

```
em.remove(book2);
```

```
System.out.println("List all books");
```

```
allBooks = em.createQuery("select from Book"); getResultList();
```

```
for (Iterator iter = allBooks.iterator(); iter.hasNext();)
```

```
Book element = (Book) iter.next();
System.out.println(element);
```
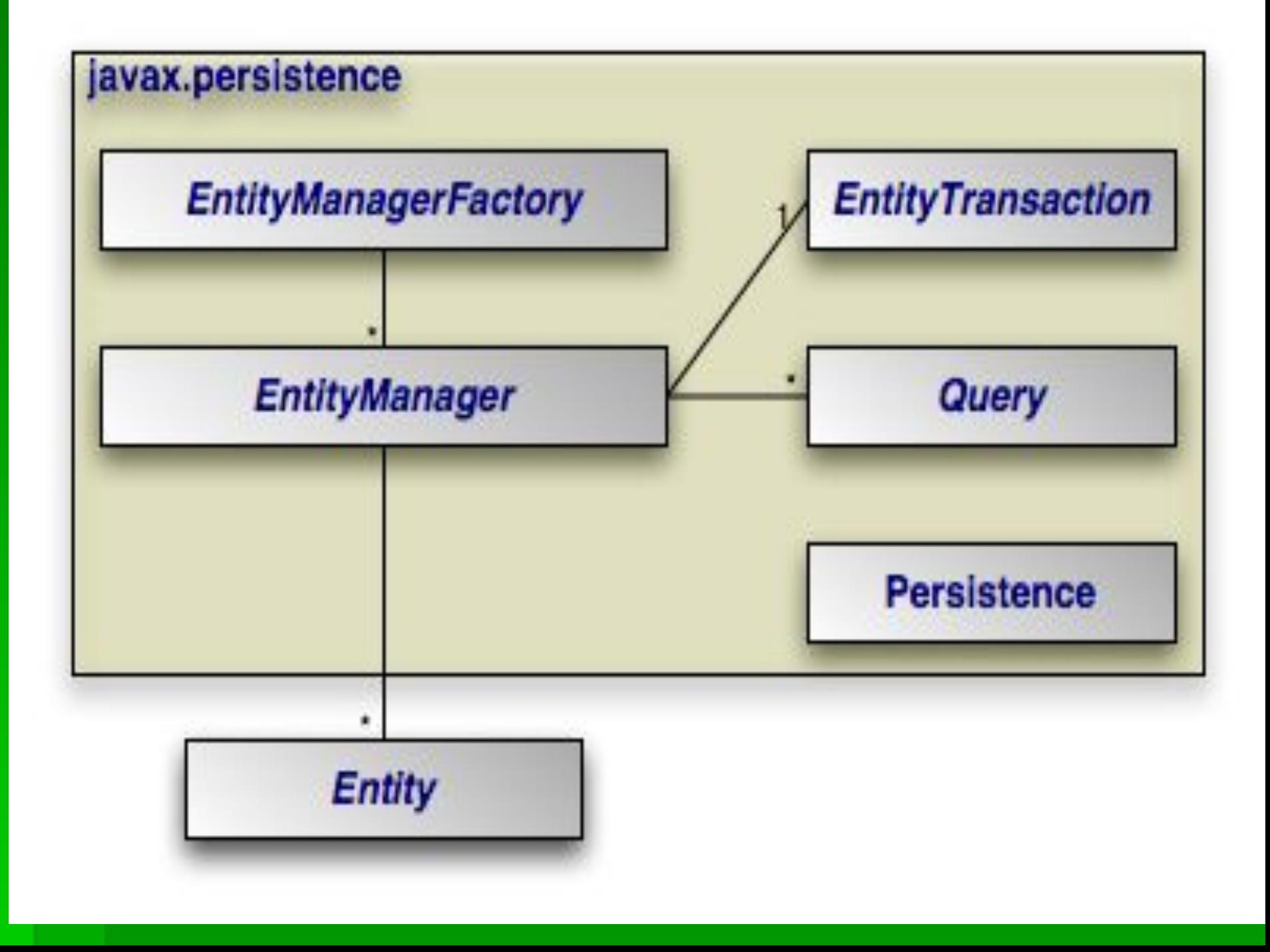

```
Jimport javax.naming.Context;
 import javax.naming.InitialContext;
 import javax.naming.NamingException;
import de.laliluna.library.BookTestBean;
import de.laliluna.library.BookTestBeanRemote; (1)
 public class FirstEJB3TutorialClient {
    public static void main(String[] args) {
         Context context;
         try
              context = new InitialContext();BookTestBeanRemote beanRemote = (BookTestBeanRemote) context.lookup(BookTestBean.RemoteJNDIName);
             beanRemote.test();
          catch (NamingException e)
             e.printStackTrace();
             throw new RuntimeException(e);
```
## **Перехватчики**(interceptors)

**• При создании enterprise-приложений часто** возникает необходимость записывать лог вызываемых методов (в целях отладки или для лога безопасности), а так же контролировать доступ пользователей к отдельным частям приложения. Для этого используются **перехватчики** - объекты, методы которых вызываются **автоматически** при **вызове** метода **EJB**бина.

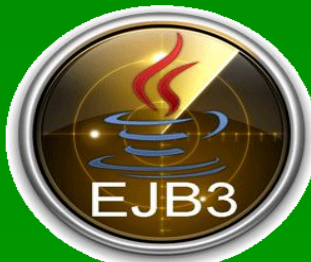

## **Перехватчики**(interceptors)

 $\blacksquare$  Объект-перехватчик является POJO, за тем лишь исключением, что метод, который должен вызываться автоматически аннотируется @AroundInvoke

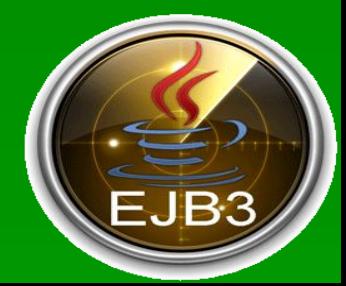

```
▪ package com.sample;
▪
▪ import javax.interceptor.AroundInvoke;
▪ import javax.interceptor.InvocationContext;
▪
▪ public class MyInterceptor {
▪
▪ @AroundInvoke
      public Object log(InvocationContext ctx) throws Exception
▪ {
        ▪ System.out.println("*** TracingInterceptor intercepting " + ctx.getMethod().getName());
        ▪ long start = System.currentTimeMillis();
        ▪ String param = (String)ctx.getParameters()[0];
▪
        ▪ if (param == null)
          ▪ ctx.setParameters(new String[]{"default"});
▪
        ▪ try
▪ {
          ▪ return ctx.proceed();
▪ }
        ▪ catch(Exception e)
▪ {
          ▪ throw e;
▪ }
        ▪ finally
▪ {
          Iong time = System.currentTimeMillis() - start;
          ▪ String method = ctx.getClass().getName();
          ▪ System.out.println("*** TracingInterceptor invocation of " + method + " took " + time + "ms");
```
▪ **}** ▪ **}** ▪ **}**

```
▪ @Stateless(name="SampleEJB")
▪ @RemoteBinding(jndiBinding="SampleEJB")
▪ @Interceptors(value=com.sample.MyInterceptor.class)
▪
▪ public class SampleBean implements Sample {
▪
▪ public void doSomething(String param) {
▪ callWebService(param);
▪ }
▪ @AroundInvoke
▪ public Object log(InvocationContext ctx) throws Exception
▪ {
▪
▪ try
▪ {
▪ return ctx.proceed();
▪ }
      ▪ catch(Exception e)
▪ {
▪ throw e;
▪ }
▪ }
▪ }
```
#### How many kind of Interceptors can you apply?

You can apply Interceptors at three different level: 1) Default interceptors:

These interceptors needs to be declared in your ejb-jar.xml and are valid across all your EJB deployed :

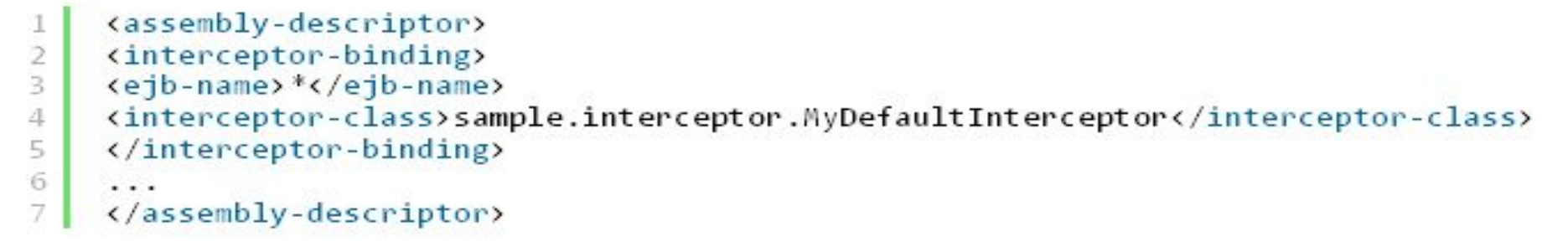

#### 2) Class level interceptors:

This is the kind of interceptor we've seen in our example: it is valid across all methods of an EJB.

```
@Stateless
1
\mathfrak{D}(aInterceptors(value=com.sample.SampleInterceptor.class)
3
           public class StatelessBean
4
5
               \cdot \cdot \cdot6
           \mathcal{F}
```
#### 3) Method level interceptors:

The method level interceptor only intercepts the single method call:

```
@Interceptors(value=com.sample.MethodInterceptor.class)
\mathbf{1}public void doSomething()
\overline{2}3
         ł
4
             \cdots5
         ŀ
```
#### How do you exclude the DefaultInterceptor?

 $\frac{1}{2}$   $\frac{1}{4}$ 

 $\ddot{6}$ 

 $\overline{7}$ 

 $\begin{array}{c}\n 8 \\
 9 \\
 10\n \end{array}$ 

 $11\,$ 

12

If you have defined a default interceptor for all your EJB in a jar file, you can use the following annotation to exclude it and instead execute the Interceptor in the class:

```
(OStateless(name="SampleEJB")
@ExcludeDefaultInterceptors
public class TestEJB implements Test
    @AroundInvoke
    public Object customInterceptor(InvocationContext ctx) throws Exception
        System.out.println("*** CustomInterceptor intercepting");
        return ctx.proceed();
```
## **Literature**

- http://j4sq.blogspot.com/2011/10/ejb-1.ht <u>ml</u>
- http://www.laliluna.de/articles/posts/ejb-3 tutorial-jboss.html
- https://www.youtube.com/watch?v=wKwi hFhBjHI
- http://www.tutorialspoint.com/ejb/ejb\_inte rceptors.htm